## 嘉義縣 布袋國小 109 學年度校訂課程教學內容規劃表-上學期

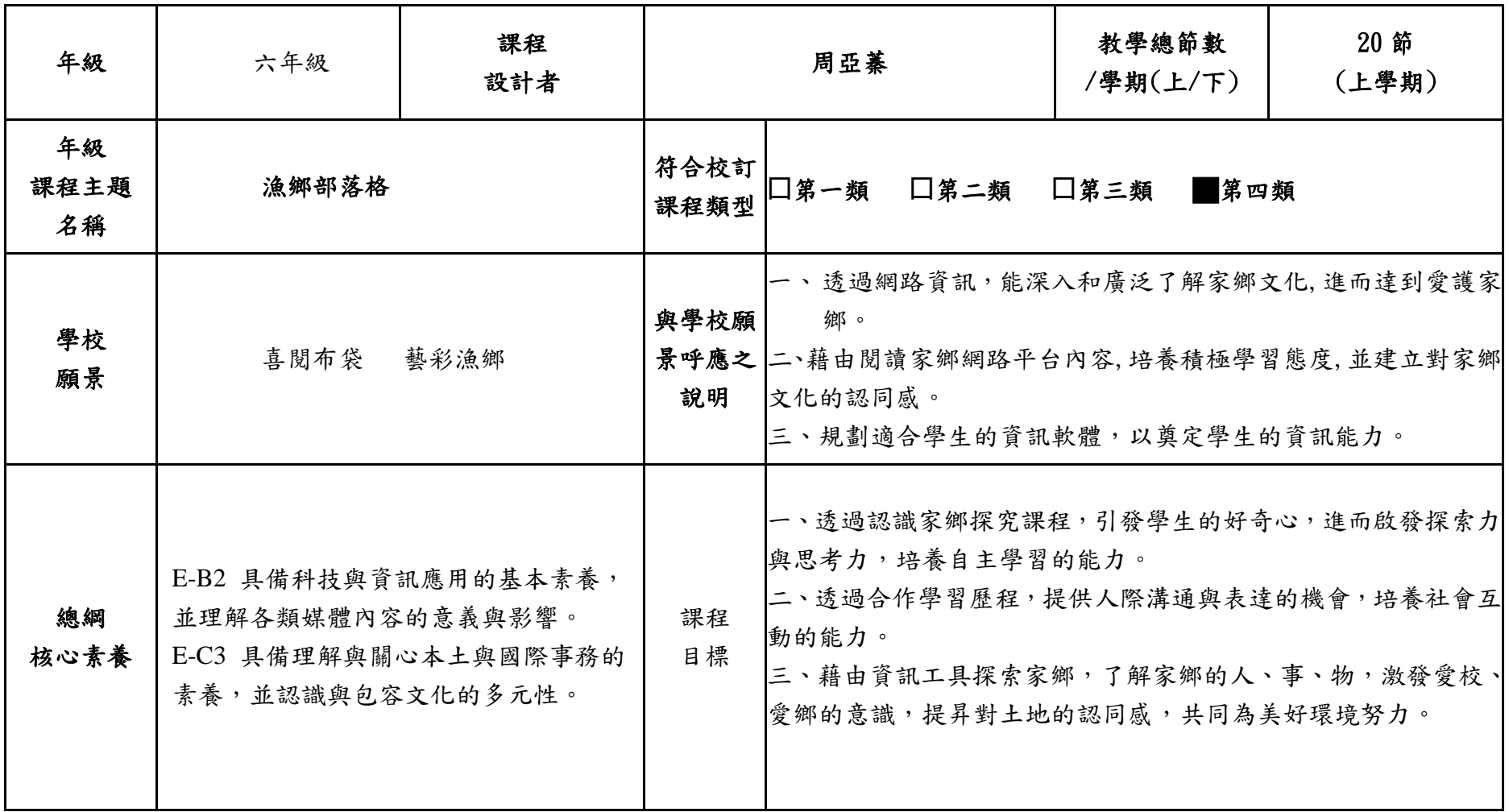

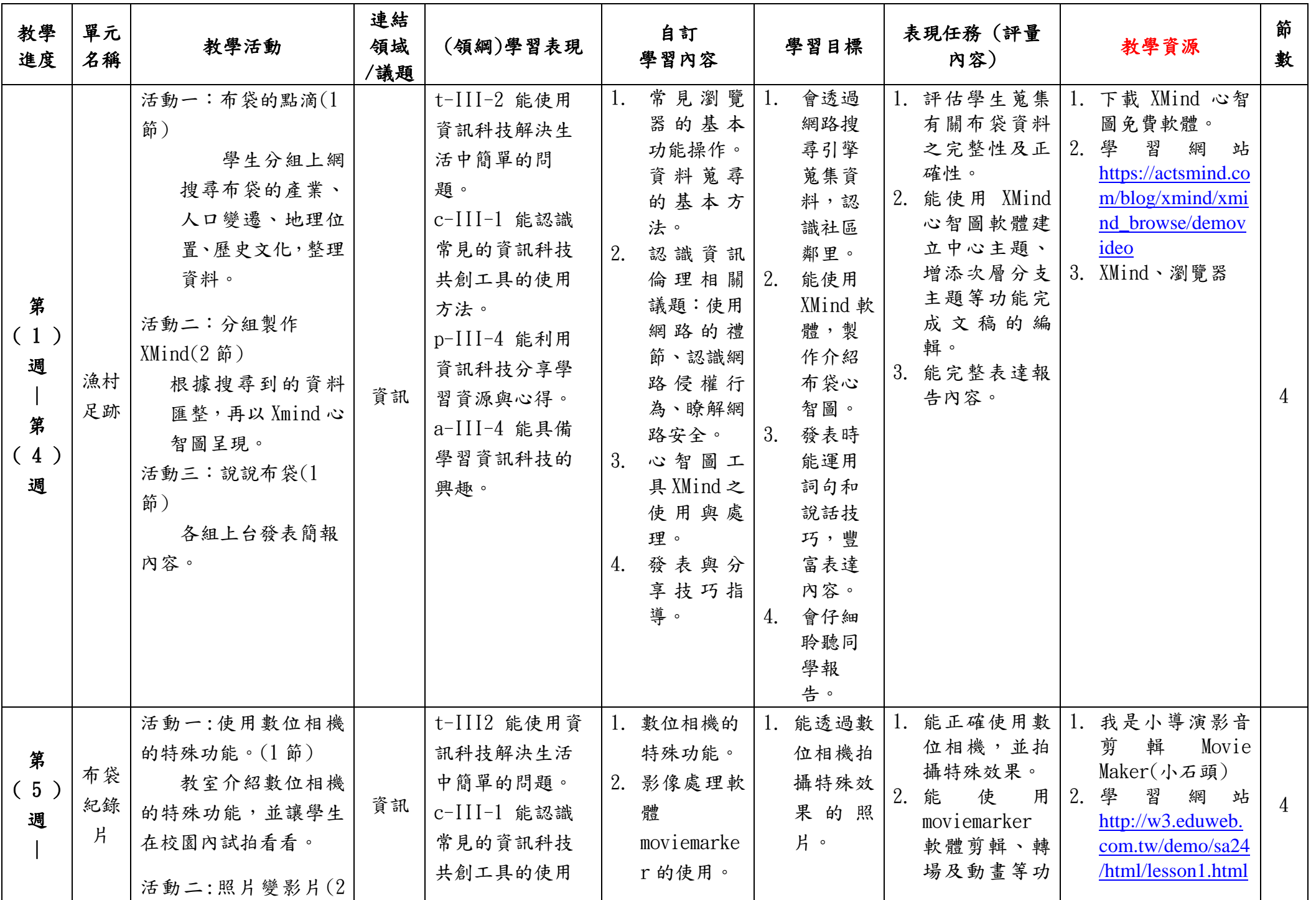

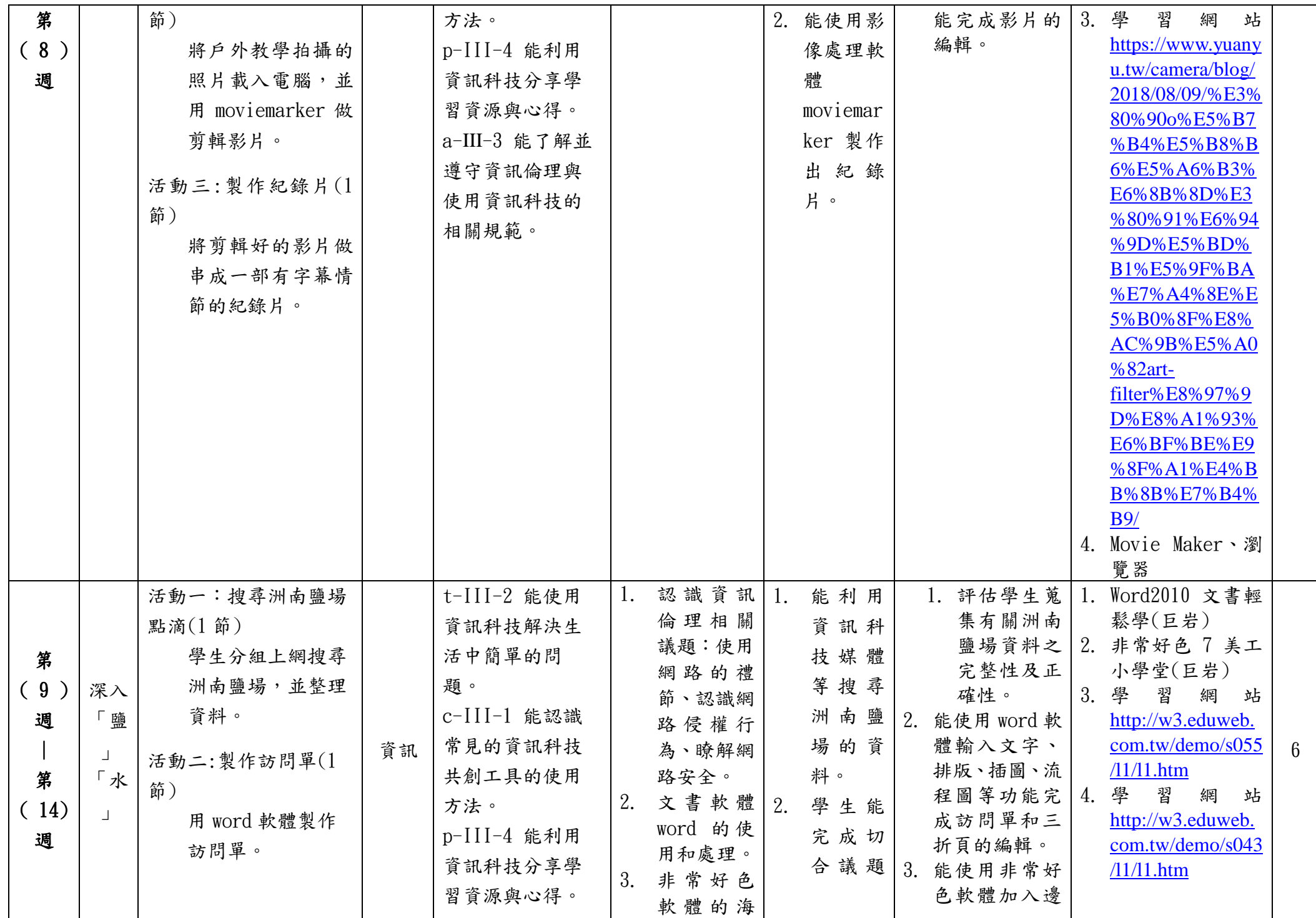

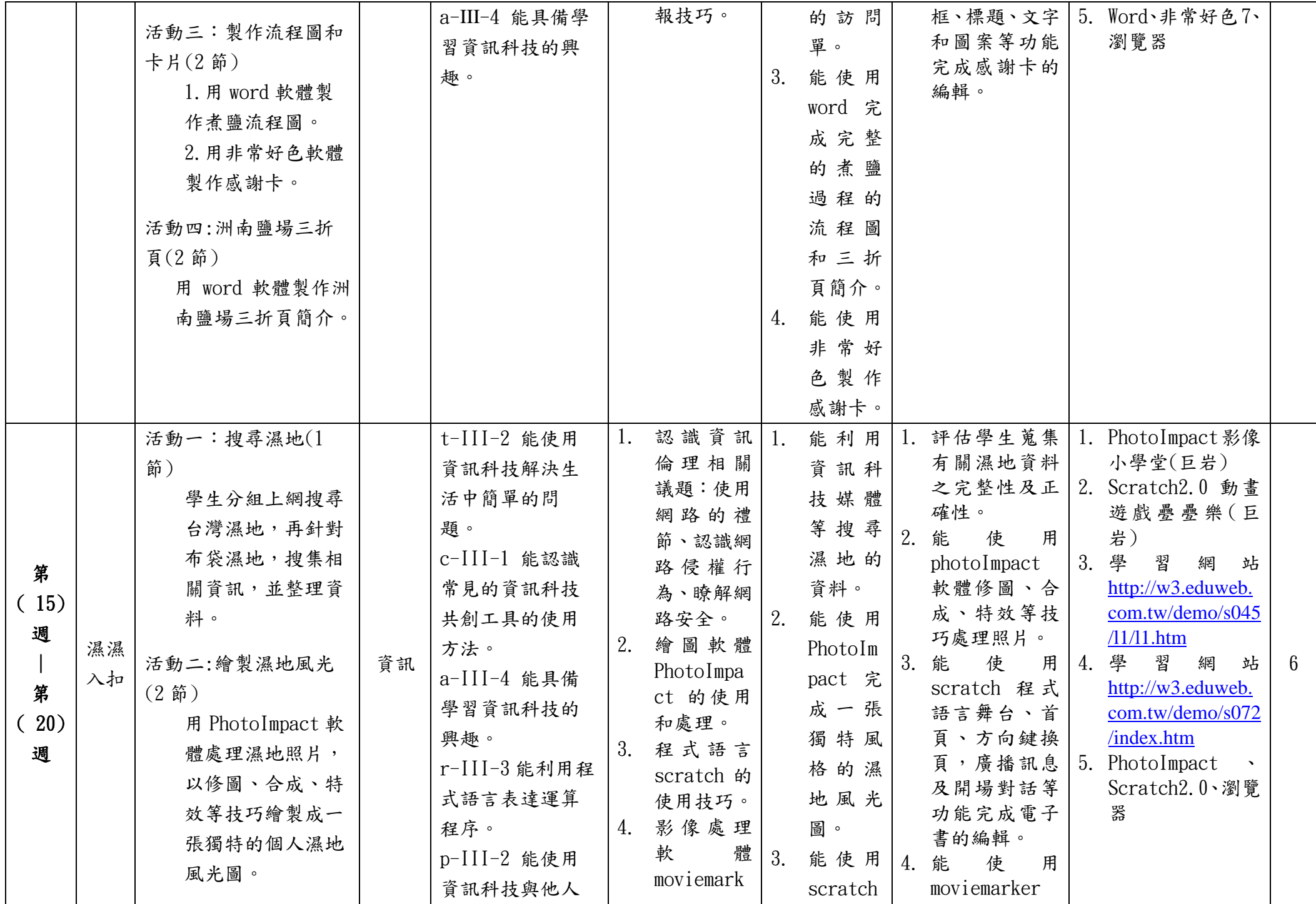

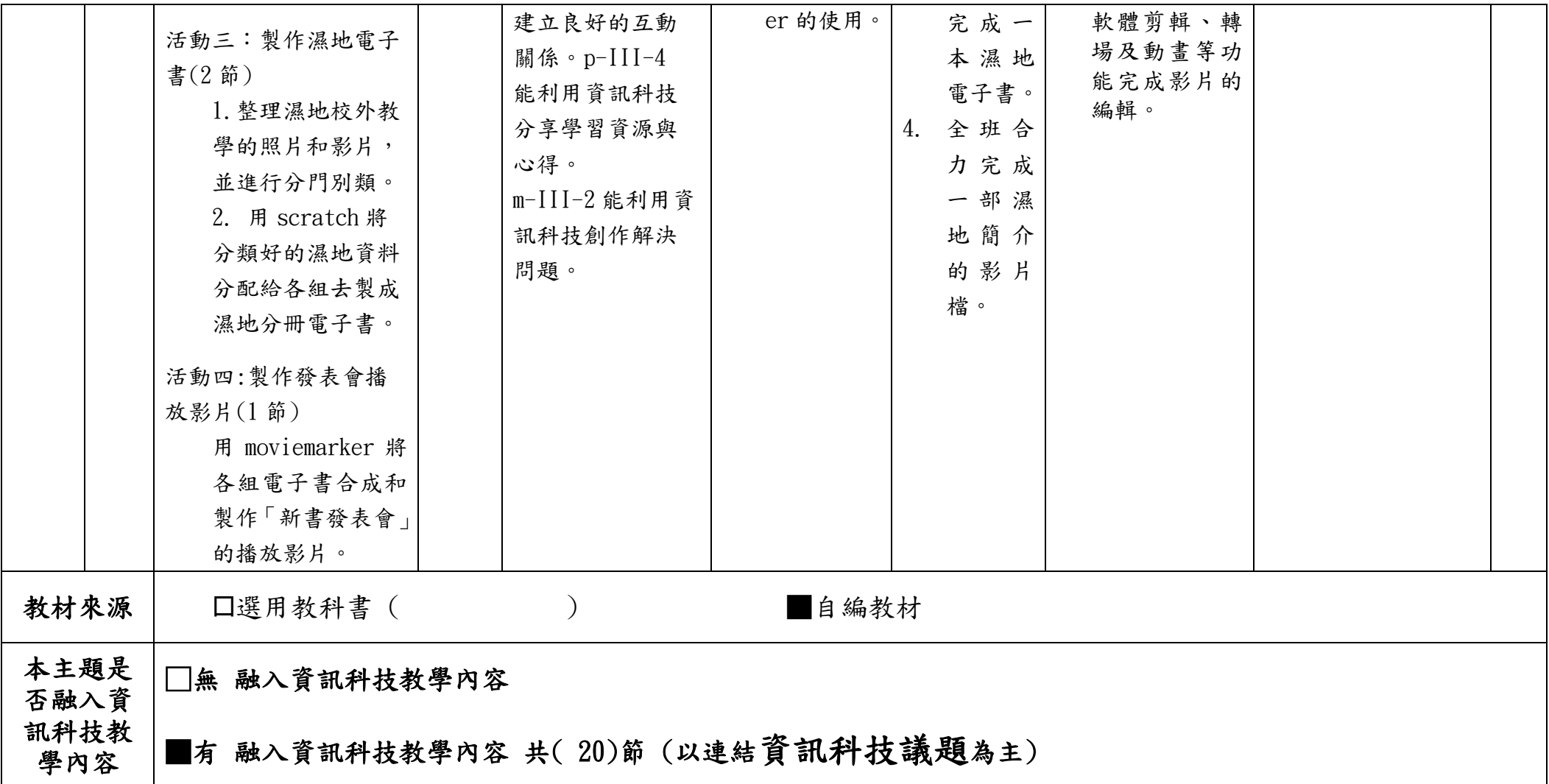

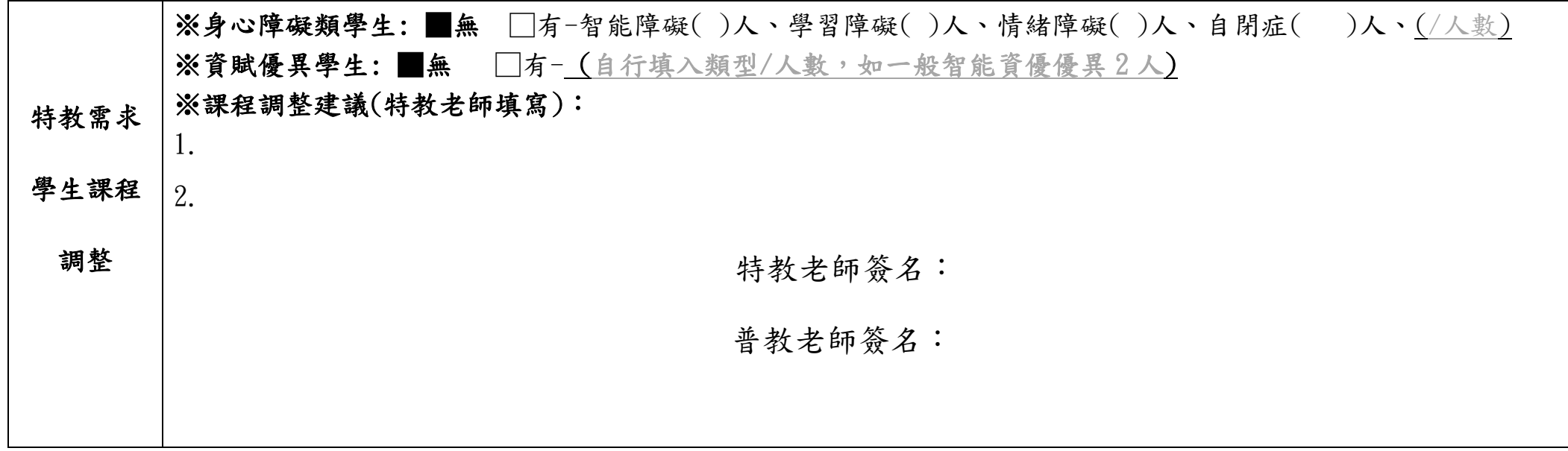

## 嘉義縣 布袋國小 109 學年度校訂課程教學內容規劃表-下學期

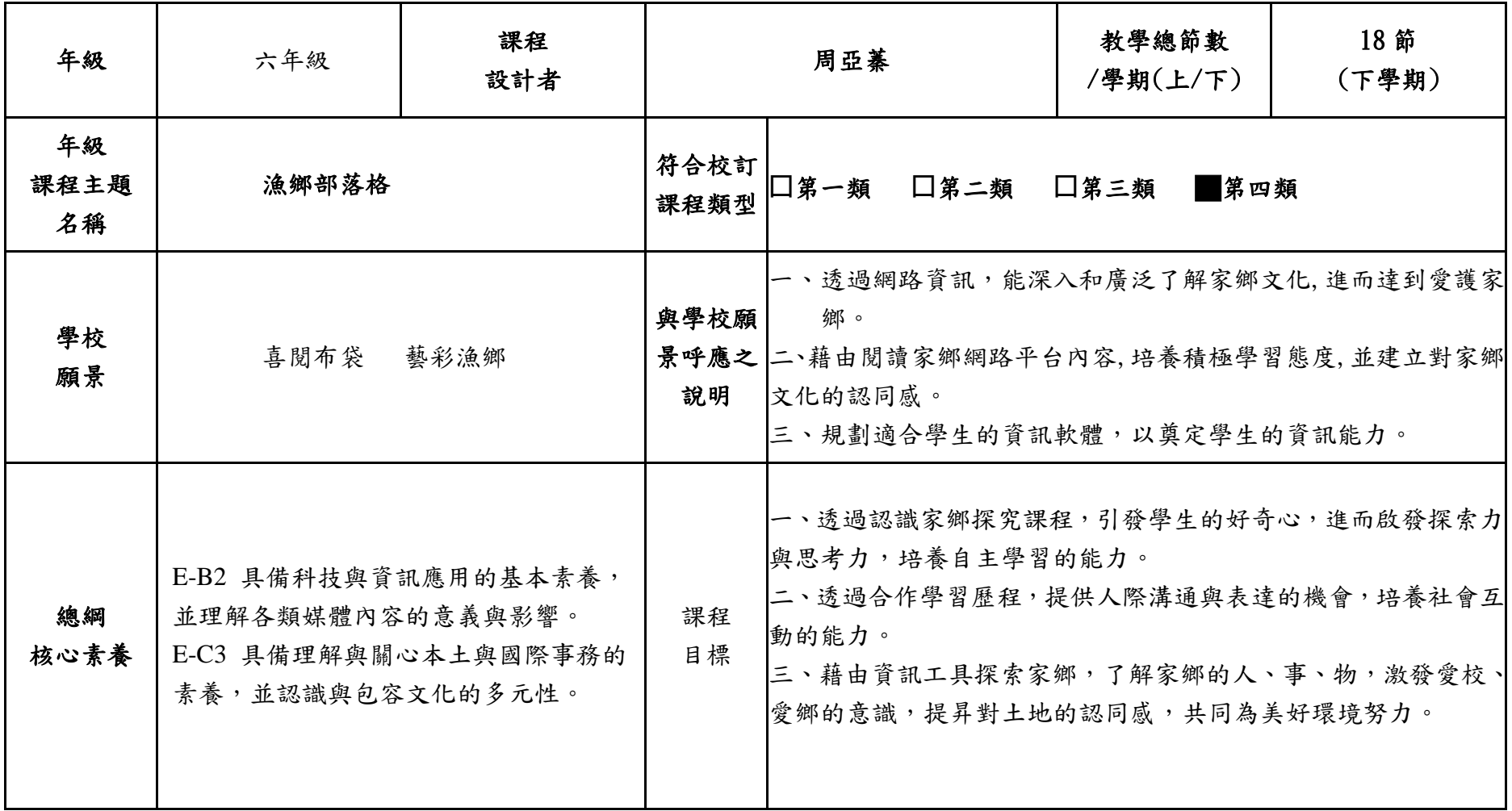

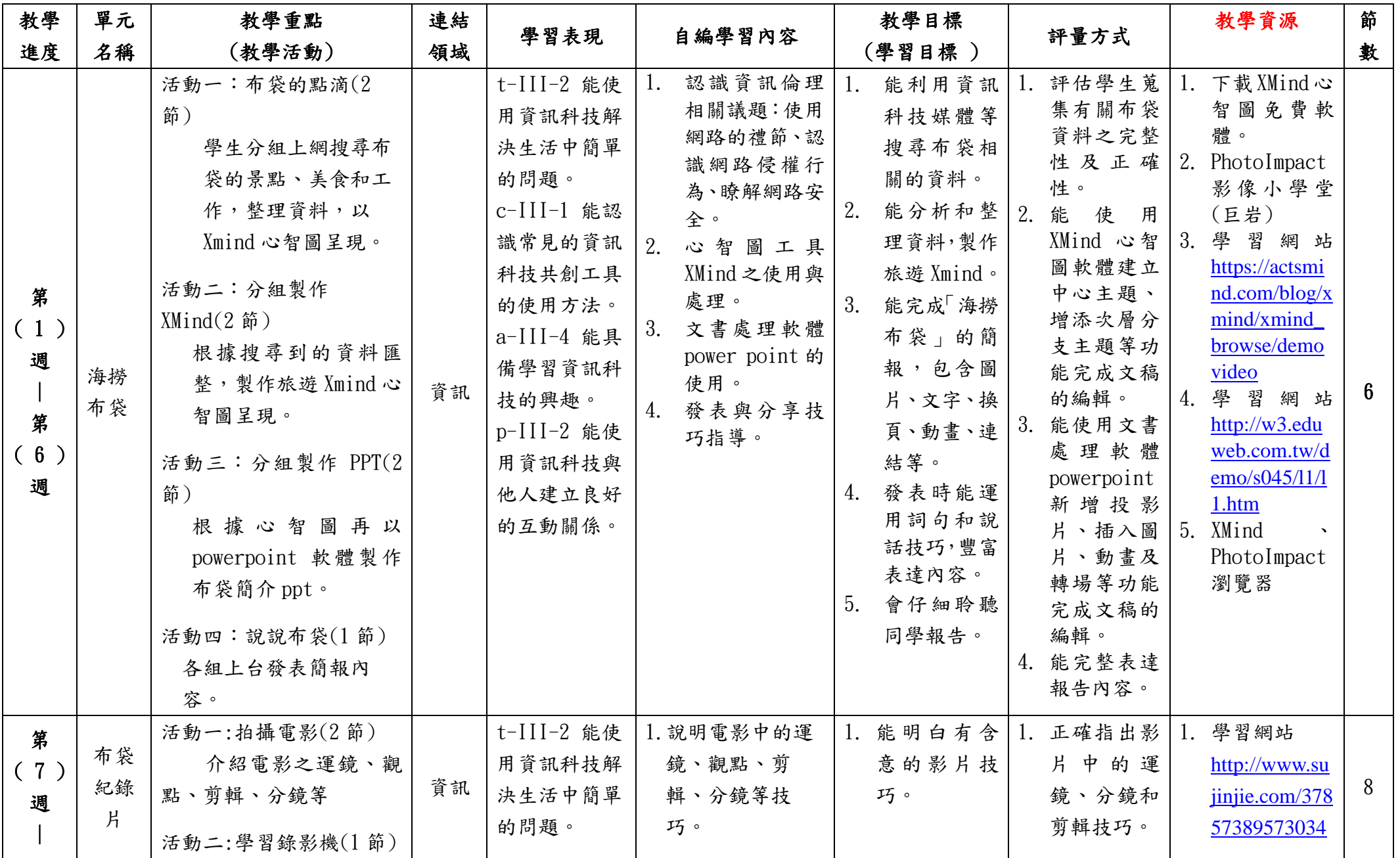

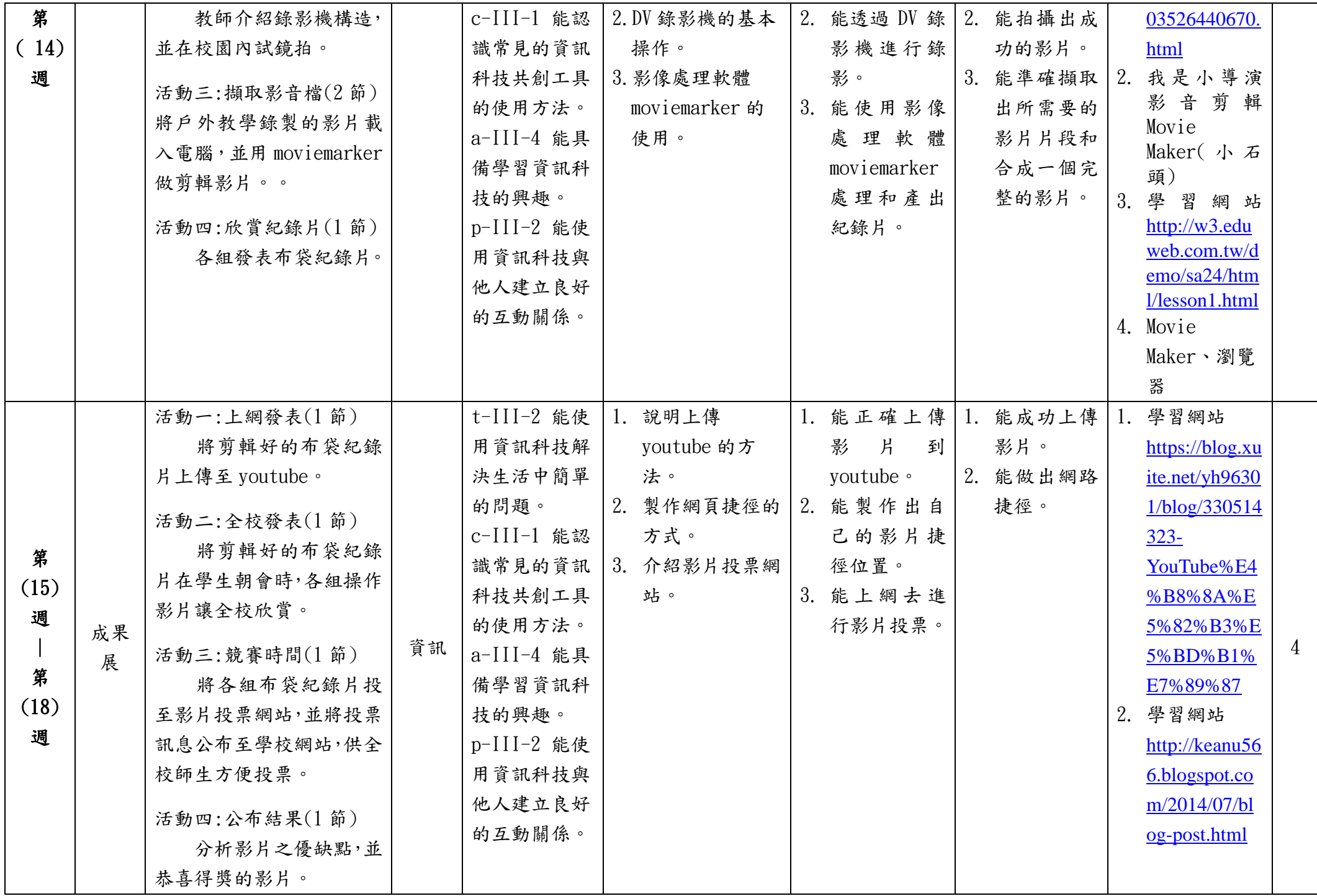

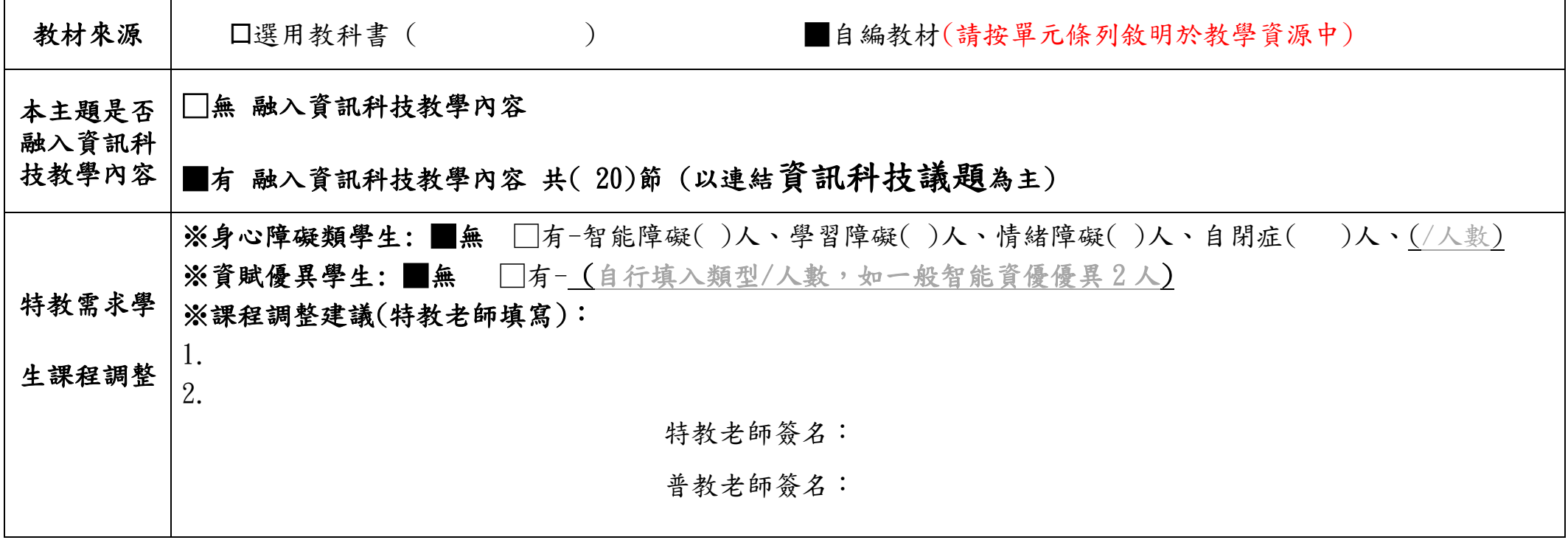